## **LIGHTLINX®**

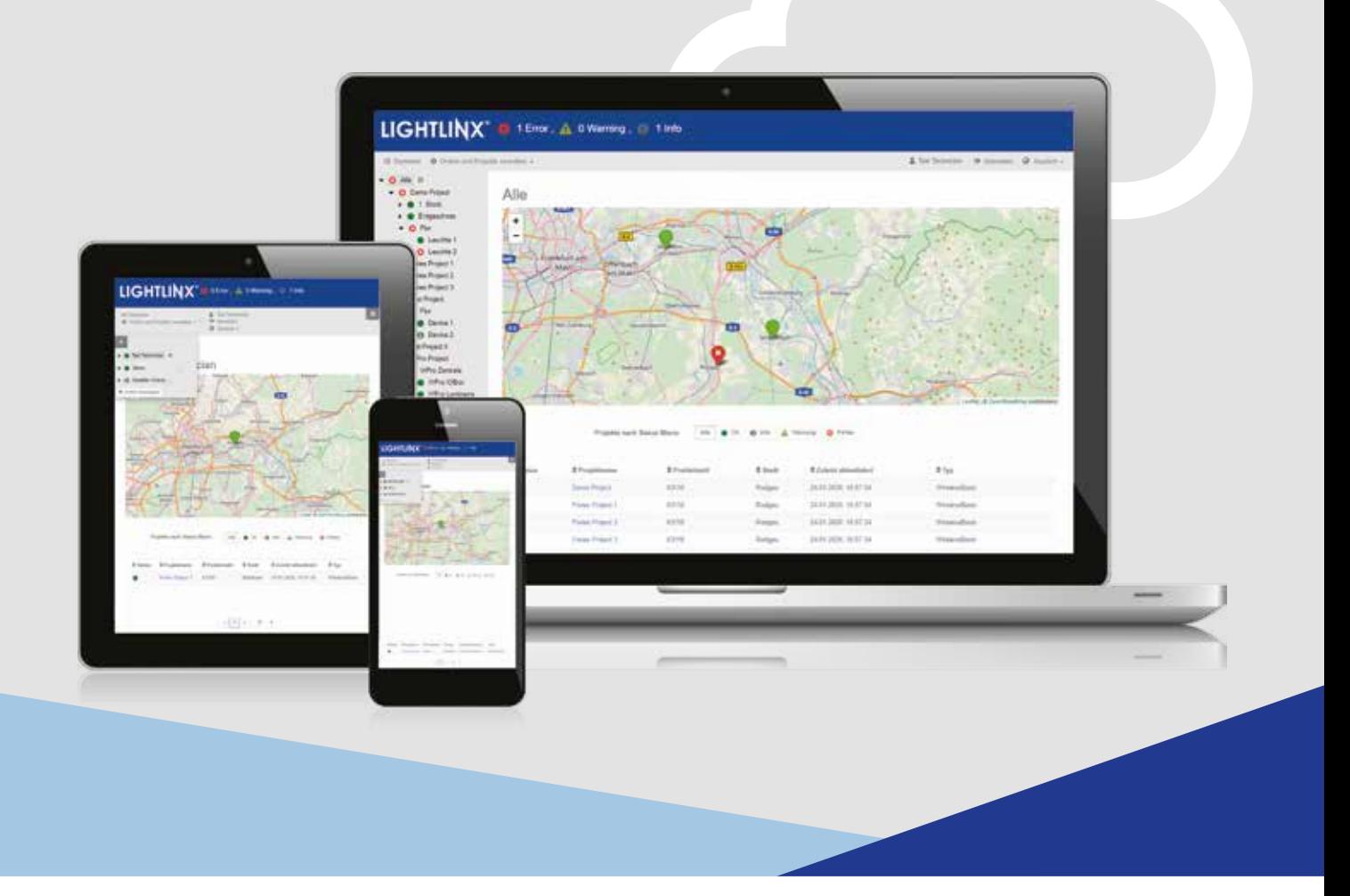

### **ÜBERALL, JEDERZEIT, AKTUELL.**

DAS LIGHTLINX®-ONLINEPORTAL VON RP-TECHNIK

LIGHTLINX® ist das neue Webportal von RP-Technik, das eine neue Übersicht über Ihre Notlicht-Installationen schafft. Welche Projekte sich wo befinden, in welchem Zustand sie sind: Von der Konfiguration über anliegende Meldungen bis hin zu kompletten Prüfbüchern – mit LIGHTLINX® behalten Sie alles im Blick.

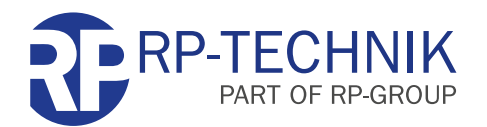

MADE IN GERMANY

# **LIGHTLINX®**

- RP-Notlichtsysteme speichern ihre Konfiguration und Prüfbücher in die LIGHTLINX®-Cloud\*
- Das LIGHTLINX<sup>®</sup>-Portal zeigt alle Informationen zu den Installationen an
- Filterung und Sortierung der Installationen nach Systemzustand, Region etc.
- Ideal für die Planung von Wartungsfahrten und die Dokumentation vom Büro aus

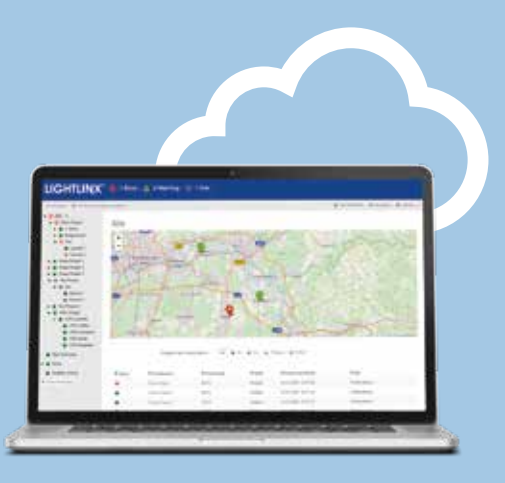

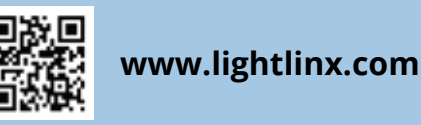

### **FUNKTIONSÜBERSICHT**

LIGHTLINX®-WEBPORTAL-FUNKTIONEN

- Anzeige von Installationen nach Region und Status (Landkarte, Tabelle)
- **Filter- und Sortierfunktion zum schnellen** Auffinden einer Installation
- Installationsansicht:
	- Anzeige von Stammdaten, Lage (Landkarte) und allgemeinen Informationen
	- Editieren von Stammdaten
	- Anzeige von Gebäudeplänen und Position aller Leuchten
	- Anzeige des Gesamtstatus der Installation
	- Anzeige von Prüfbüchern und Ereignis-Logbuch aller Leuchten im Projekt
- Gruppenansicht:
	- Anzeige des Status einer Gruppe
	- Anzeige aller in der Gruppe enthaltenen Leuchten im Gebäudeplan
	- Anzeige des Ereignis-Logbuchs aller Leuchten in der Gruppe
- Leuchtenansicht:
	- Anzeige von Detailinformationen zu einer einzelnen Leuchte
	- Anzeige der Leuchte im Gebäudeplan
	- Anzeige des Ereignis-Logbuchs einer einzelnen Leuchte

#### LIGHTLINX®-CLOUD-FUNKTIONEN

- **Speicherung von Stammdaten und** Konfiguration von RP-Notlichtinstallationen
- Speicherung von Gerätedaten, Betriebsart und Gruppeninformationen
- **Speicherung von Ereignissen und Prüfbüchern**

#### **REGISTRIERUNG, ZUGRIFF**

- Registrierung und Login unter www.lightlinx.com
- Für den Abschluss der Registrierung ist die Eingabe eines Produktcodes erforderlich, der den unterstützen RP-Produkten beiliegt
- Zugriff anfänglich nur auf eigene, selbst angelegte Installationen
- User können durch eine Freigabe Dritten (wie etwa Kollegen, Geschäfts- und Vertriebspartnern) den Zugriff auf eigene Installationen gewähren.
- Installationen und sämtliche Zugriffsrechte darauf können vollständig direkt zwischen Usern übergeben werden (z.B. vom Installateur an den Betreiber)

#### **UNTERSTÜTZE PRODUKTE**

- RP Wireless Basic (Android-Tablet oder -Smartphone für die Inbetriebnahme erforderlich)
- **RP Wireless Professional**

*\*LIGHTLINX®-Unterstützung nur für bestimmte RP-Produkte*

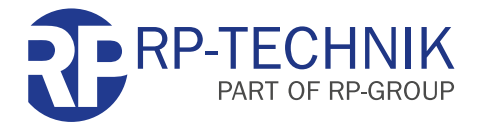